# **COVARIANCE**

#### PURPOSE

Compute the covariance between two variables.

# **DESCRIPTION**

The covariance is computed as:

**(EQ 2-6)**  $cov(x, y)$  $(x - x)$  $i = 1$ N  $\sum (x - \overline{x})(y - \overline{y})$  $= \frac{1 - 1}{(N - 1)}$ 

The two variables must have the same number of elements.

#### SYNTAX

LET <par> = COVARIANCE <y1> <y2> <SUBSET/EXCEPT/FOR qualification> where  $is the first response variable;$ 

 $<$ y2> is the second response variable;  $\langle$ par $>$  is a parameter where the computed covariance is stored;

and where the <SUBSET/EXCEPT/FOR qualification> is optional.

### EXAMPLES

LET A = COVARIANCE Y1 Y2 LET A = COVARIANCE Y1 Y2 SUBSET TAG > 2

## DEFAULT

None

## SYNONYMS

None

## RELATED COMMANDS

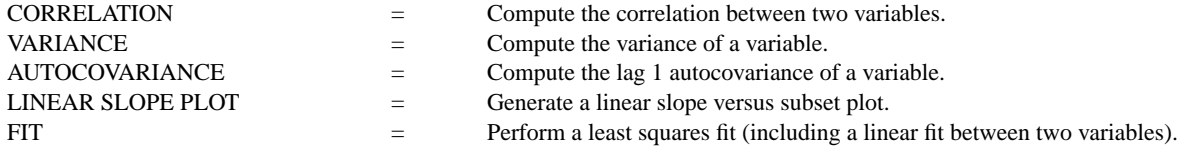

#### REFERENCE

Consult any introductory statistics book.

### APPLICATIONS

Exploratory Data Analysis

#### IMPLEMENTATION DATE

Pre-1987

## PROGRAM

SKIP 25 READ SNAIL.DAT DISTANCE ANGLE LET A1 = COVARIANCE DISTANCE ANGLE

The computed covariance is 4512.18.